## Inhaltsverzeichnis

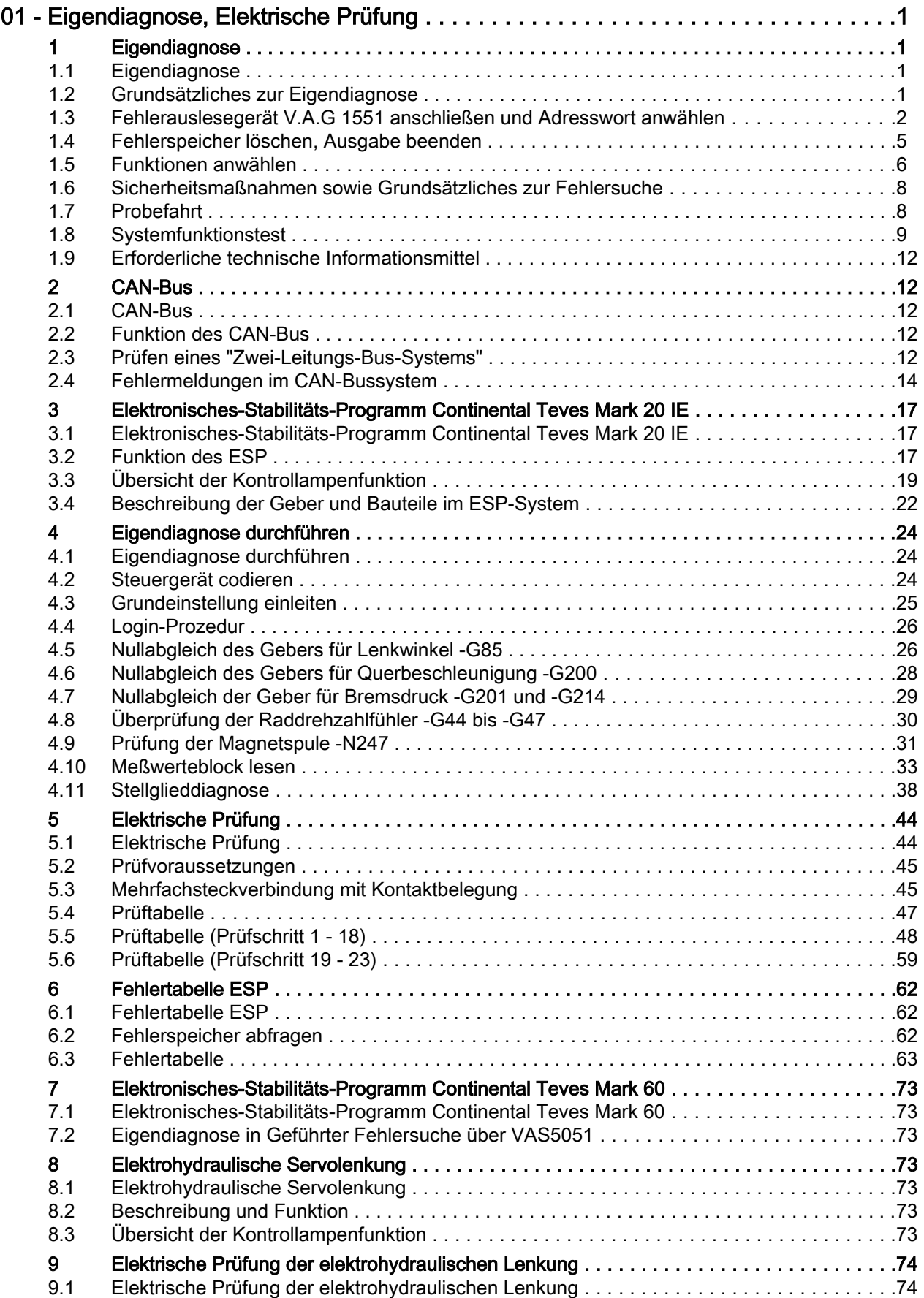

## Audi A2 2001 ➤ Fahrwerk Eigendiagnose für ESP, Lenkung - Ausgabe 06.2000

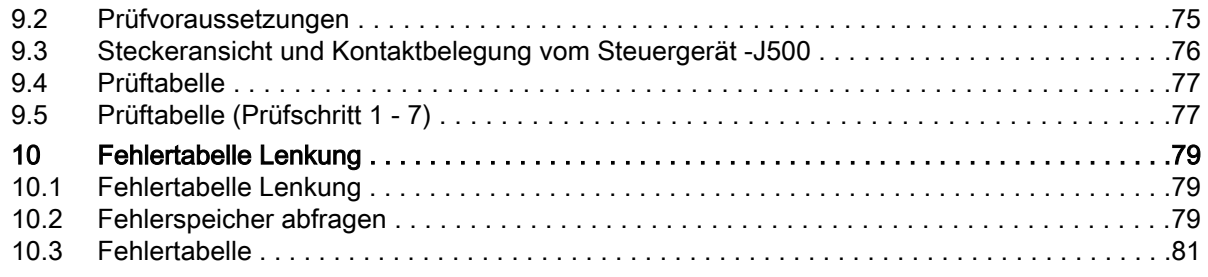